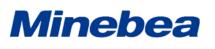

TgAnest

Spec. No. EN4990-001F

1/22

### Data processing software for TGI/TGE/TG/TGJ series

### 1. Overview

Used with TGI series, TGE series or TG series tensile and compression testing machines, the software enables efficient static strength testing in single tests, cyclical tests, or controlled (customized) tests. Acquired data can be graphed, analyzed in various ways, and the results printed or saved in various file formats.

- $\cdot\,$  Even complex test conditions can be created easily.
- · Configuration of analysis items is simplified by easy-to-understand illustrations.
- · Information is displayed using large, easy-to-read fonts.
- $\cdot\,$  Test screen windows can be resized and shown/hidden as needed.
- · Test result reports can be printed or saved as PDFs.
- $\cdot$  The design of test result reports can be customized to output reports in a variety of formats.
- $\cdot\,$  Test results can be reanalyzed any number of times under different conditions or with different analysis items.

Because new testing is not required, the software is environmentally conscious and helps users avoid wasting test pieces.

- $\cdot\,$  Security functions prevent accidental deletion of test results and user-created conditions.
- $\cdot\,$  Additional tests can be performed and the test order rearranged as needed.
- $\cdot\,$  Analysis results can be output in both SI and MKS units at the same time.

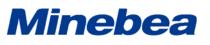

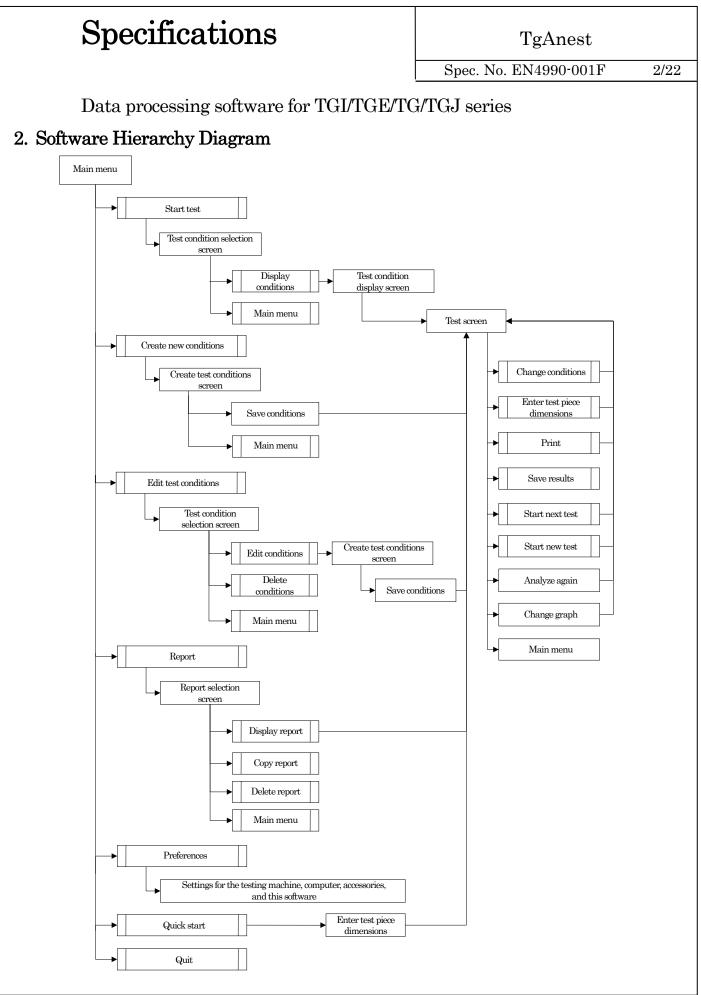

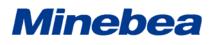

| a        | • •          | <b>,</b> • |
|----------|--------------|------------|
| SDE      | <b>C111C</b> | ations     |
| $\sim r$ |              |            |

TgAnest

Spec. No. EN4990-001F

3/22

### Data processing software for TGI/TGE/TG/TGJ series

## 3. Hardware Specifications

Personal computer

| OS:                          | Windows® 7, Windows® 10                                                                     |
|------------------------------|---------------------------------------------------------------------------------------------|
| CPU:                         | Intel® Pentium® processor, clock speed 2 GHz or faster                                      |
| Minimum memory:              | 2 GB or higher                                                                              |
| Hard disk:                   | 1 GB or more of free space                                                                  |
| CD-ROM drive:                | Required for installation                                                                   |
| Available serial ports:      | TGE, TGI, and TG test machines require one when using the serial port.                      |
|                              | Cannot be used with TGJ testing machines.                                                   |
| Available USB ports:         | For TGE, TGI, and TG testing machines, one is required for communication using a USB cable. |
|                              | Required for TGJ testing machines.                                                          |
| Available PCI slots:         | Up to two                                                                                   |
|                              | Not required unless an LEE type displacement transducer is                                  |
|                              | used or external input functions are used.)                                                 |
|                              | Counter board (when an LEE type displacement transducer is used):                           |
|                              | Contec CNT-3208M-PE (PCI Express)                                                           |
|                              | Analog input board (when external input functions are used):                                |
|                              | Contec AIO-160802L-LPE (PCI Express)                                                        |
| Minimum resolution:          | $1280 \times 768$ or higher                                                                 |
| .NET Framework               | 4.6 or higher                                                                               |
| * This software doesn't guar | antee the operation with all PC.                                                            |

### 4. Function Specifications

#### 4-1. Types of Tests

| Test Mode | Type of Test                                                      |  |
|-----------|-------------------------------------------------------------------|--|
| Single    | Tension, compression, 3-/4-point bending, peel, creep, auto load, |  |
|           | Flexible Correction                                               |  |
|           | * Test speed and sampling is adjustable within four levels.       |  |
|           | Does not apply to creep, auto load, and Flexible Correction.      |  |
| Cycle     | Tension, compression, 3-/4-point bending                          |  |
|           | * Can pause at return point (up to 999 seconds).                  |  |
| Control   | Tension, compression, 3-/4-point bending, creep, relaxation,      |  |
|           | auto load, Flexible Correction                                    |  |

\* Control: Create up to 20 control parameters for the testing machine to follow.

\* Single, Cycle, and Control must be purchased separately.

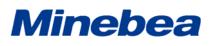

TgAnest

Spec. No. EN4990-001F

4/22

### Data processing software for TGI/TGE/TG/TGJ series

#### 4-2. Preload

Load can be applied to the test piece before testing begins.

| Type of Preliminary Load | Description                                                   |
|--------------------------|---------------------------------------------------------------|
| Automatic cancellation   | Control the testing machine to eliminate testing force before |
|                          | testing.                                                      |
| Preload cycle            | Apply load at the specified return point, for the specified   |
|                          | number of times.                                              |
| Off                      | Do not apply load in advance.                                 |

\* [Automatic cancellation] is not available with [TG] or [TGJ] model.

#### 4-3. Origin Detection

Calculates height data from a reference plane during compression testing. Safely, precisely, and rapidly calculates height. (Requires special jig.)

#### 4-4. Maximum Tests

#### 4-4-1. Single, Control

Up to 100 batch and 100 sub-batch tests can be specified.

#### 4-4-2. Cycle

One batch test can be specified, without any sub-batch tests.

#### 4-5. Sampling

Specify the time or position value. Can be set in up to four levels.

#### 4-5-1. Time

Specify a time between 10 ms and 10 hours, in 10 ms increments.

\* The minimum time is 30 ms when using a USB cable.

\* The minimum time is 50 ms when using with TG series.

#### 4-5-2. Position Value

| Type of Testing<br>Machine | Input Range                                                     |
|----------------------------|-----------------------------------------------------------------|
| TGI series                 | Set in a range of 0.001 to 1999.999 mm, in 0.001 mm increments. |
| TGE/TG/TGJ series          | Set in a range of 0.01 to 1999.99 mm, in 0.01 mm increments.    |

#### 4-6. High-Speed Sampling

Can be set in up to three levels: 1, 5, 10, 50, 100, or 150 ms.

\* High-speed sampling requires optional RS-232C connectivity on the testing machine.

\* The minimum sampling is 1.25 ms when using with TG or TGJ series.

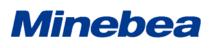

TgAnest

Spec. No. EN4990-001F

5/22

Data processing software for TGI/TGE/TG/TGJ series

#### 4-7. Test Speed

Testing is possible with the test speed set to [Position speed], [Test force speed], [Stress speed] or [Strain speed].

- \* Position speed: unit of speed displayed as mm/min
- \* Test force speed: unit of speed displayed as N/min
- \* Stress speed: unit of speed displayed as MPa/sec.
- \* Strain speed: unit of speed displayed as %/sec.
- \* Only [Position speed] is available for cycle testing.
- \* Only [Position speed] is available for Flexible Correction.

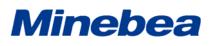

TgAnest

Spec. No. EN4990-001F

6/22

Data processing software for TGI/TGE/TG/TGJ series

#### 4-8. Sensor Display

Up to 16 sensor values can be displayed during testing.

Sensors to display can be selected as desired, as can the measurement unit.

Sampling data from displayed sensors can be saved as a file.

#### 4-9. Analysis Items

#### 4-9-1. Single, Control

The following analysis item units can be calculated.

\*[Displacement transducer] and [Displacement transducer (strain)] are only available when using a displacement transducer.

| Туре                    | Units                                                                                   |
|-------------------------|-----------------------------------------------------------------------------------------|
| Testing force           | mN, cN, N, kN, gf, kgf, tf                                                              |
| Stress                  | [Other than threads]                                                                    |
|                         | Unit of testing force/mm <sup>2</sup> , unit of testing force/cm <sup>2</sup> , unit of |
|                         | testing force/m <sup>2</sup> ,                                                          |
|                         | and Pa, kPa, MPa, GPa                                                                   |
|                         | [Threads]                                                                               |
|                         | mN/tex, cN/tex, N/tex, kN/tex, mN/dtex, cN/dtex, N/dtex,                                |
|                         | kN/dtex, gf/d, kgf/d, tf/d                                                              |
| Position                | mm, cm                                                                                  |
| Position (strain)       | %, µst                                                                                  |
| Displacement transducer | mm, cm                                                                                  |
| Displacement transducer | %, µst                                                                                  |
| (strain)                |                                                                                         |
| Displacement            | mm, cm                                                                                  |
| Displacement (strain)   | %, µst                                                                                  |
| Height                  | mm, cm                                                                                  |
| Time                    | ms, sec, min                                                                            |
| Ratio                   | [Other than threads]                                                                    |
|                         | Unit of testing force/mm <sup>2</sup> , unit of testing force/cm <sup>2</sup> , unit of |
|                         | testing force/m <sup>2</sup> ,                                                          |
|                         | and Pa, kPa, MPa, GPa                                                                   |
|                         | [Threads]                                                                               |
|                         | mN/tex, cN/tex , N/tex, kN/tex, mN/dtex, cN/dtex, N/dtex,                               |
|                         | kN/dtex, gf/d, kgf/d, tf/d                                                              |
| Slope                   | Unit of testing force/mm, unit of testing force/cm                                      |
| Energy                  | mN-mm, cN-mm , N-mm, kN-mm, gf-mm, kgf-mm, tf-mm, J                                     |

| Specifications                                                                                                    |                                                                                                    | TgAnest                                                                                                   |  |
|----------------------------------------------------------------------------------------------------|----------------------------------------------------------------------------------------------------|----------------------------------------------------------------------------------------------------|--|
| -                                                                                                    |                                                                                                    | Spec. No. EN4990-001F 7/                                                                                  |  |
|                                                                                                    |                                                                                                    | *                                                                                                    |  |
| Data processing so                                                                                                    | oftware for TGI/TGE/TG/T                                                                                                    | GJ series                                                                                                 |  |
| 1) Displacement origin                                                                                                    |                                                                                                    |                                                                                                    |  |
|                                                                                                    | on the selection of [Initial test force                                                                                                    | point], [Regress point], or [Test star                                                                    |  |
| Туре                                                                                                    |                                                                                                    |                                                                                                    |  |
| Testing force                                                                                                    | Stress                                                                                                    | Position                                                                                                  |  |
| Position (strain)                                                                                                    | Displacement transducer                                                                                                    | Displacement transducer (strain)                                                                          |  |
| Displacement                                                                                                    | Displacement (strain)                                                                                                    | Height                                                                                                    |  |
| Time                                                                                                    |                                                                                                    |                                                                                                    |  |
|                                                                                                    |                                                                                                    |                                                                                                    |  |
| 2) Elastic modulus 1 to 3 (st                                                                                                    | andard)                                                                                                    |                                                                                                    |  |
| Туре                                                                                                    |                                                                                                    |                                                                                                    |  |
| Ratio                                                                                                    | Slope                                                                                                    |                                                                                                    |  |
| Туре                                                                                                    |                                                                                                    |                                                                                                    |  |
|                                                                                                    | nord)<br>Slope                                                                                                    |                                                                                                    |  |
| Type<br>Ratio                                                                                                    | Slope                                                                                                    |                                                                                                    |  |
| Type<br>Ratio                                                                                                    | Slope                                                                                                    |                                                                                                    |  |
| Type<br>Ratio<br>4) Elastic modulus 1 to 3 (m                                                                                                    | Slope                                                                                                    |                                                                                                    |  |
| Type<br>Ratio<br>4) Elastic modulus 1 to 3 (m<br>Type                                                                                                    | Slope<br>ax. slope)                                                                                                    |                                                                                                    |  |
| Type<br>Ratio<br>4) Elastic modulus 1 to 3 (m<br>Type<br>Ratio<br>5) Elastic modulus 1 to 3 (ta                                                                                                    | Slope<br>ax. slope)<br>Slope                                                                                                    |                                                                                                    |  |
| Type<br>Ratio<br>4) Elastic modulus 1 to 3 (m<br>Type<br>Ratio                                                                                                    | Slope<br>ax. slope)<br>Slope                                                                                                    |                                                                                                    |  |
| Type<br>Ratio<br>4) Elastic modulus 1 to 3 (m<br>Type<br>Ratio<br>5) Elastic modulus 1 to 3 (ta                                                                                                    | Slope<br>ax. slope)<br>Slope                                                                                                    |                                                                                                    |  |
| Type<br>Ratio<br>4) Elastic modulus 1 to 3 (m<br>Type<br>Ratio<br>5) Elastic modulus 1 to 3 (ta<br>Type<br>Ratio<br>Ratio                                                                                                    | Slope<br>ax. slope)<br>Slope<br>rget)                                                                                                    |                                                                                                    |  |
| Type<br>Ratio 4) Elastic modulus 1 to 3 (m<br>Type<br>Ratio 5) Elastic modulus 1 to 3 (ta<br>Type<br>Ratio 6) Maximum point                                                                                                    | Slope<br>ax. slope)<br>Slope<br>rget)                                                                                                    |                                                                                                    |  |
| Type<br>Ratio 4) Elastic modulus 1 to 3 (m<br>Type<br>Ratio 5) Elastic modulus 1 to 3 (ta<br>Type<br>Ratio 6) Maximum point<br>Type                                                                                                    | Slope<br>ax. slope)<br>Slope<br>rget)<br>Slope                                                                                                    |                                                                                                    |  |
| Type<br>Ratio<br>4) Elastic modulus 1 to 3 (m<br>Type<br>Ratio<br>5) Elastic modulus 1 to 3 (ta<br>Type<br>Ratio<br>6) Maximum point<br>Type<br>Testing force                                                                                                    | Slope ax. slope) Slope rget) Slope Slope Slope Slope                                                                                                    | Position                                                                                                  |  |
| Type<br>Ratio 4) Elastic modulus 1 to 3 (m<br>Type Ratio 5) Elastic modulus 1 to 3 (ta<br>Type Ratio 6) Maximum point<br>Type Testing force Position (strain)                                                                                                    | Slope ax. slope) Slope rget) Slope Slope Slope Slope Slope Displacement transducer                                                                        | Displacement transducer (strain)                                                                          |  |
| Type<br>Ratio 4) Elastic modulus 1 to 3 (m<br>Type Ratio 5) Elastic modulus 1 to 3 (ta<br>Type Ratio 6) Maximum point<br>Type Testing force Position (strain) Displacement                                                                                                    | Slope ax. slope) Slope rget) Slope Slope Slope Slope                                                                                                    |                                                                                                    |  |
| Ratio         (4) Elastic modulus 1 to 3 (m         Type         Ratio         (5) Elastic modulus 1 to 3 (ta         Type         Ratio         (6) Maximum point         Type         Testing force         Position (strain)                                                                                                    | Slope ax. slope) Slope rget) Slope Slope Slope Slope Slope Displacement transducer                                                                        | Displacement transducer (strain)                                                                          |  |
| Type<br>Ratio 4) Elastic modulus 1 to 3 (m<br>Type Ratio 5) Elastic modulus 1 to 3 (ta<br>Type Ratio 6) Maximum point<br>Type Testing force Position (strain) Displacement Time                                                                                                    | Slope ax. slope) Slope rget) Slope Slope Slope Slope Slope Displacement transducer                                                                        | Displacement transducer (strain)                                                                          |  |
| Type<br>Ratio<br>4) Elastic modulus 1 to 3 (m<br>Type<br>Ratio<br>5) Elastic modulus 1 to 3 (ta<br>Type<br>Ratio<br>6) Maximum point<br>Type<br>Testing force<br>Position (strain)<br>Displacement<br>Time<br>7) Minimum point                                                                                                    | Slope ax. slope) Slope rget) Slope Slope Slope Slope Slope Displacement transducer                                                                        | Displacement transducer (strain)                                                                          |  |
| Type         Ratio         4) Elastic modulus 1 to 3 (m         Type         Ratio         5) Elastic modulus 1 to 3 (ta         Type         Ratio         6) Maximum point         Type         Testing force         Position (strain)         Displacement         Time         7) Minimum point         Type                                                                                   | Slope ax. slope) Slope rget) Slope Slope Slope Slope Displacement transducer Displacement (strain)                                                        | Displacement transducer (strain)<br>Height                                                                |  |
| Type<br>Ratio<br>4) Elastic modulus 1 to 3 (m<br>Type<br>Ratio<br>5) Elastic modulus 1 to 3 (ta<br>Type<br>Ratio<br>6) Maximum point<br>Type<br>Testing force<br>Position (strain)<br>Displacement<br>Time<br>7) Minimum point<br>Type<br>Testing force<br>Position (strain)                                                                                                    | Slope ax. slope) Slope rget) Slope Slope Slope Slope Slope Stress Displacement transducer Displacement (strain) Stress                                    | Displacement transducer (strain)<br>Height<br>Position                                                    |  |
| Type         Ratio         4) Elastic modulus 1 to 3 (m         Type         Ratio         5) Elastic modulus 1 to 3 (ta         Type         Ratio         6) Maximum point         Type         Testing force         Position (strain)         Displacement         Time         7) Minimum point         Type         Testing force         Position (strain)         Displacement         Time | Slope ax. slope) ax. slope) Slope rget) Slope Slope Slope Slope Slope Stress Displacement transducer Displacement (strain) Stress Displacement transducer | Displacement transducer (strain)         Height         Position         Displacement transducer (strain) |  |
| Type         Ratio         4) Elastic modulus 1 to 3 (m         Type         Ratio         5) Elastic modulus 1 to 3 (ta         Type         Ratio         6) Maximum point         Type         Testing force         Position (strain)         Displacement         Time         7) Minimum point         Type         Testing force         Time                                                | Slope ax. slope) Slope rget) Slope Slope Slope Slope Slope Stress Displacement transducer Displacement (strain) Stress                                    | Displacement transducer (strain)<br>Height<br>Position                                                    |  |

## Specifications

TgAnest

Spec. No. EN4990-001F

8/22

### Data processing software for TGI/TGE/TG/TGJ series

#### (8) Break point

Type

| Testing force     | Stress                  | Position                         |
|-------------------|-------------------------|----------------------------------|
| Position (strain) | Displacement transducer | Displacement transducer (strain) |
| Displacement      | Displacement (strain)   | Height                           |
| Time              |                         |                                  |

#### (9) Upper yield point (%F.S.)

Type

| Testing force     | Stress                  | Position                         |
|-------------------|-------------------------|----------------------------------|
| Position (strain) | Displacement transducer | Displacement transducer (strain) |
| Displacement      | Displacement (strain)   | Height                           |
| Time              |                         |                                  |

#### (10) Upper yield point (displacement)

Type

| Testing force     | Stress                  | Position                         |
|-------------------|-------------------------|----------------------------------|
| Position (strain) | Displacement transducer | Displacement transducer (strain) |
| Displacement      | Displacement (strain)   | Height                           |
| Time              |                         |                                  |

#### (11) Lower yield point

Type

| Testing force     | Stress                  | Position                         |
|-------------------|-------------------------|----------------------------------|
| Position (strain) | Displacement transducer | Displacement transducer (strain) |
| Displacement      | Displacement (strain)   | Height                           |
| Time              |                         |                                  |

#### (12) Yield strength point 1 to 3

Type

| Testing force     | Stress                  | Position                         |
|-------------------|-------------------------|----------------------------------|
| Position (strain) | Displacement transducer | Displacement transducer (strain) |
| Displacement      | Displacement (strain)   | Height                           |
| Time              |                         |                                  |

#### (13) Intermediate testing force 1 to 10

Type

| Testing force | Stress |  |
|---------------|--------|--|
|---------------|--------|--|

| Specification                                                    | ns                            | TgAnest                     |       |
|------------------------------------------------------------------|-------------------------------|-----------------------------|-------|
|                                                                  |                               | Spec. No. EN4990-001F       | 9/22  |
| Data processing softw                                            | are for TGI/TGE/TG/T          | GJ series                   |       |
| (14) Intermediate displacement 1 t<br>Type                       | o 10                          |                             |       |
| Position                                                         | Position (strain)             | Displacement transducer     |       |
| Displacement transducer<br>(strain)                              | Displacement                  | Displacement (strain)       |       |
| Height                                                           |                               |                             |       |
| (15) Energy<br>Type                                              |                               |                             |       |
| Energy                                                           |                               |                             |       |
| (16) Initial tension resistance<br>Type                          |                               |                             |       |
| Ratio                                                            |                               |                             |       |
| No specific types available<br>18) Break elongation<br>%, mm, cm |                               |                             |       |
| (19) Eutt elongation                                             |                               |                             |       |
| %, mm, cm                                                        |                               |                             |       |
| (20) Reduction of area<br>%                                      |                               |                             |       |
| 21) Poisson's Ratio                                              |                               |                             |       |
| No specific types available                                      |                               |                             |       |
| * Not available for control mo                                   | de.                           |                             |       |
| _                                                                | arked using an optional marke | er controller.              |       |
| Type<br>Testing force                                            | Stress                        | Position                    |       |
| Position (strain)                                                | Displacement transducer       | Displacement transducer (st | rain) |
| Displacement                                                     | Displacement (strain)         | Height                      |       |
|                                                                  |                               |                             |       |

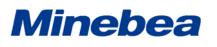

TgAnest

Spec. No. EN4990-001F

10/22

### Data processing software for TGI/TGE/TG/TGJ series

#### 4-9-2. Peel

Peel analysis can be conducted either without dividing the analysis area or by dividing the area into two or more (up to 10) divisions. Below, analysis items that can be calculated per division are identified with "(division)" after the item name.

The following analysis item units can be calculated.

[Displacement transducer] and [Displacement transducer (strain)] are only available when using a displacement transducer.

| Туре                        | Units                                              |
|-----------------------------|----------------------------------------------------|
| Testing force               | mN, N, kN, gf, kgf, tf                             |
| Unit of testing force       | Unit of testing force/mm, unit of testing force/cm |
| Conversion of testing force | mN•w, cN•w , N•w, kN•w, gf•w, kgf•w, tf•w          |
| Coefficient of friction     | None                                               |

#### (1) Displacement origin

Calculates a value based on the selection of [Initial test force point], [Regress point], or [Test start point].

Type

| Testing force           | Unit of testing force | Conversion of testing force |
|-------------------------|-----------------------|-----------------------------|
| Coefficient of friction |                       |                             |

#### (2) 1st peak point

Type

| Testing force           | Unit of testing force | Conversion of testing force |
|-------------------------|-----------------------|-----------------------------|
| Coefficient of friction |                       |                             |

#### (3) 1st bottom point

Type

| Testing force           | Unit of testing force | Conversion of testing force |
|-------------------------|-----------------------|-----------------------------|
| Coefficient of friction |                       |                             |

#### (4) Maximum peak point 1 to 2

Type

| Testing force           | Unit of testing force | Conversion of testing force |
|-------------------------|-----------------------|-----------------------------|
| Coefficient of friction |                       |                             |

#### (5) Minimum valley point 1 to 2

Type

| Testing force           | Unit of testing force | Conversion of testing force |
|-------------------------|-----------------------|-----------------------------|
| Coefficient of friction |                       |                             |

| Type         Testing force         Unit of testing force         11) Simple mean (division)         Type         Testing force         Unit of testing force                                                                                                    | TgAnest         Spec. No. EN4990-001F       11/2         /TGJ series       //////////////////////////////////// |
|----------------------------------------------------------------------------------------------------|----------------------------------------------------------------------------------------------------|
| <ul> <li>(6) Intermediate testing force 1 to 10<br/>Type <ul> <li>Testing force</li> <li>Unit of testing force</li> </ul> </li> <li>(7) Mean of intermediate testing force points 2 to 10<br/>Type <ul> <li>Testing force</li> <li>Unit of testing force</li> </ul> </li> <li>(8) Tearing strength <ul> <li>Type</li> <li>Unit of testing force</li> </ul> </li> <li>(9) Peel force <ul> <li>Type</li> <li>Testing force</li> <li>Unit of testing force</li> </ul> </li> <li>(9) Peel force <ul> <li>Type</li> <li>Testing force</li> <li>Unit of testing force</li> </ul> </li> <li>(10) Integral mean (division) <ul> <li>Type</li> <li>Testing force</li> <li>Unit of testing force</li> </ul> </li> <li>(11) Simple mean (division) <ul> <li>Type</li> <li>Testing force</li> <li>Unit of testing force</li> </ul> </li> <li>(2) Peak point mean (division) <ul> <li>Type</li> </ul> </li> </ul> | TGJ series Conversion of testing force                                                                          |
| <ul> <li>(6) Intermediate testing force 1 to 10<br/>Type <ul> <li>Testing force</li> <li>Unit of testing force</li> </ul> </li> <li>(7) Mean of intermediate testing force points 2 to 10<br/>Type <ul> <li>Testing force</li> <li>Unit of testing force</li> </ul> </li> <li>(8) Tearing strength <ul> <li>Type</li> <li>Unit of testing force</li> </ul> </li> <li>(8) Tearing strength <ul> <li>Type</li> <li>Unit of testing force</li> </ul> </li> <li>(9) Peel force <ul> <li>Type</li> <li>Testing force</li> <li>Unit of testing force</li> </ul> </li> <li>(10) Integral mean (division) <ul> <li>Type</li> <li>Testing force</li> <li>Unit of testing force</li> </ul> </li> <li>(11) Simple mean (division) <ul> <li>Type</li> <li>Testing force</li> <li>Unit of testing force</li> </ul> </li> <li>(12) Peak point mean (division) <ul> <li>Type</li> </ul> </li> </ul>                 | Conversion of testing force                                                                                     |
| Type         Testing force       Unit of testing force         Coefficient of friction         (7) Mean of intermediate testing force points 2 to 10         Type         Testing force       Unit of testing force         Coefficient of friction         (8) Tearing strength         Type         Unit of testing force         (9) Peel force         Type         Testing force         Unit of testing force         Coefficient of friction         (9) Peel force         Type         Testing force         Unit of testing force         Coefficient of friction         10) Integral mean (division)         Type         Testing force       Unit of testing force         11) Simple mean (division)         Type         Testing force       Unit of testing force         12) Peak point mean (division)         Type                                                                |                                                                                                    |
| Testing force       Unit of testing force         Coefficient of friction       (7) Mean of intermediate testing force points 2 to 10         Type       Testing force       Unit of testing force         Coefficient of friction       (9) Peel force       (10) Integral mean (division)         Type       Testing force       Unit of testing force         (10) Integral mean (division)       Type         Testing force       Unit of testing force         (11) Simple mean (division)       Type         Testing force       Unit of testing force         (12) Peak point mean (division)       Type                                                                                                    |                                                                                                    |
| Coefficient of friction         (7) Mean of intermediate testing force points 2 to 10         Type         Testing force       Unit of testing force         Coefficient of friction         (8) Tearing strength         Type         Unit of testing force         (9) Peel force         Type         Testing force         Unit of testing force         Unit of testing force         Unit of friction         (9) Peel force         Type         Testing force         Unit of testing force         Io) Integral mean (division)         Type         Testing force         Unit of testing force         11) Simple mean (division)         Type         Testing force         Unit of testing force         12) Peak point mean (division)         Type                                                                                                    |                                                                                                    |
| Type       Init of testing force         Coefficient of friction       Unit of testing force         (8) Tearing strength       Type         Unit of testing force       Init of testing force         (9) Peel force       Type         Testing force       Unit of testing force         (9) Peel force       Type         Testing force       Unit of testing force         (10) Integral mean (division)       Type         Testing force       Unit of testing force         10) Integral mean (division)       Type         Testing force       Unit of testing force         11) Simple mean (division)       Type         Testing force       Unit of testing force         12) Peak point mean (division)       Type                                                                                                    | Conversion of testing force                                                                                     |
| Coefficient of friction         (8) Tearing strength         Type         Unit of testing force         (9) Peel force         Type         Testing force         Unit of testing force         Coefficient of friction         10) Integral mean (division)         Type         Testing force         Unit of testing force         10) Integral mean (division)         Type         Testing force         Unit of testing force         11) Simple mean (division)         Type         Testing force         Unit of testing force         12) Peak point mean (division)         Type                                                                                                    | Conversion of testing force                                                                                     |
| <ul> <li>(8) Tearing strength<br/>Type</li> <li>Unit of testing force</li> <li>(9) Peel force<br/>Type</li> <li>Testing force</li> <li>Unit of testing force</li> <li>Coefficient of friction</li> <li>10) Integral mean (division)<br/>Type</li> <li>Testing force</li> <li>Unit of testing force</li> <li>11) Simple mean (division)<br/>Type</li> <li>Testing force</li> <li>Unit of testing force</li> <li>12) Peak point mean (division)<br/>Type</li> </ul>                                                                                                    |                                                                                                    |
| Type         Unit of testing force         (9) Peel force         Type         Testing force       Unit of testing force         Coefficient of friction         10) Integral mean (division)         Type         Testing force         Unit of testing force         11) Simple mean (division)         Type         Testing force         Unit of testing force         11) Simple mean (division)         Type         Testing force         Unit of testing force         12) Peak point mean (division)         Type                                                                                                    |                                                                                                    |
| <ul> <li>(9) Peel force<br/>Type</li> <li>Testing force Unit of testing force<br/>Coefficient of friction</li> <li>10) Integral mean (division)<br/>Type</li> <li>Testing force Unit of testing force</li> <li>11) Simple mean (division)<br/>Type</li> <li>Testing force Unit of testing force</li> <li>12) Peak point mean (division)<br/>Type</li> </ul>                                                                                                    |                                                                                                    |
| Type         Testing force       Unit of testing force         Coefficient of friction         10) Integral mean (division)         Type         Testing force         Unit of testing force         11) Simple mean (division)         Type         Testing force         Unit of testing force         11) Simple mean (division)         Type         Testing force         Unit of testing force         12) Peak point mean (division)         Type                                                                                                    |                                                                                                    |
| Coefficient of friction         10) Integral mean (division)         Type         Testing force       Unit of testing force         11) Simple mean (division)         Type         Testing force       Unit of testing force         12) Peak point mean (division)         Type                                                                                                    | Conversion of testing force                                                                                     |
| <ul> <li>10) Integral mean (division)<br/>Type <ul> <li>Testing force</li> <li>Unit of testing force</li> </ul> </li> <li>11) Simple mean (division)<br/>Type <ul> <li>Testing force</li> <li>Unit of testing force</li> </ul> </li> <li>12) Peak point mean (division)<br/>Type </li> </ul>                                                                                                    | Conversion of testing force                                                                                     |
| Type         Testing force       Unit of testing force         11) Simple mean (division)         Type         Testing force       Unit of testing force         12) Peak point mean (division)         Type                                                                                                    |                                                                                                    |
| <ul> <li>11) Simple mean (division) <ul> <li>Type</li> <li>Testing force</li> <li>Unit of testing force</li> </ul> </li> <li>12) Peak point mean (division) <ul> <li>Type</li> </ul> </li> </ul>                                                                                                    |                                                                                                    |
| Type       Testing force       Unit of testing force       12) Peak point mean (division)       Type                                                                                                    | Coefficient of friction                                                                                         |
| 12) Peak point mean (division)<br>Type                                                                                                    |                                                                                                    |
| Туре                                                                                                    | Coefficient of friction                                                                                         |
| Testing force Unit of testing force                                                                                                    |                                                                                                    |
|                                                                                                    | Coefficient of friction                                                                                         |
| 13) Bottom point mean (division)<br>Type                                                                                                    |                                                                                                    |
| Testing force Unit of testing force                                                                                                    | Coefficient of friction                                                                                         |
| 14) Peak and bottom point mean (division)<br>Type                                                                                                    |                                                                                                    |
| Testing force Unit of testing force                                                                                                    |                                                                                                    |
|                                                                                                    | Coefficient of friction                                                                                         |

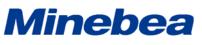

| Data processing software for TGI/TGE/TG/TGJ series         (15) Large/small peak 6-point mean (division)         Type         Testing force       Unit of testing force         (16) Coefficient of static friction         1st peak point (gf)/coefficient of friction weight         (17) Coefficient of dynamic friction         Simple mean of testing force (gf)/coefficient of friction weight         (18) Collection mean         Adds the results of above analysis items, as specified, and calculates the mean.         * Some analysis items cannot be added. | Data processing software for TGI/TGE/TG/TGJ series (15) Large/small peak 6-point mean (division) Type Testing force Unit of testing force Coefficient of friction (16) Coefficient of static friction 1st peak point (gf)/coefficient of friction weight (17) Coefficient of dynamic friction Simple mean of testing force (gf)/coefficient of friction weight (18) Collection mean Adds the results of above analysis items, as specified, and calculates the mean.                                                                                                    | Data processing software for TGI/TGE/TG/TGJ series         (15) Large/small peak 6-point mean (division)<br>Type         Testing force       Unit of testing force         (16) Coefficient of static friction<br>1st peak point (gf)/coefficient of friction weight         (17) Coefficient of dynamic friction<br>Simple mean of testing force (gf)/coefficient of friction weight         (18) Collection mean<br>Adds the results of above analysis items, as specified, and calculates the mean.         * Some analysis items cannot be added.         Type |                          | cions                    | TgAnest                 |       |
|----------------------------------------------------------------------------------------------------|----------------------------------------------------------------------------------------------------|----------------------------------------------------------------------------------------------------|--------------------------|--------------------------|-------------------------|-------|
| <ul> <li>(15) Large/small peak 6-point mean (division)<br/>Type</li> <li>Testing force Unit of testing force Coefficient of friction</li> <li>(16) Coefficient of static friction<br/>1st peak point (gf)/coefficient of friction weight</li> <li>(17) Coefficient of dynamic friction<br/>Simple mean of testing force (gf)/coefficient of friction weight</li> <li>(18) Collection mean<br/>Adds the results of above analysis items, as specified, and calculates the mean.<br/>* Some analysis items cannot be added.</li> </ul>                                      | <ul> <li>(15) Large/small peak 6-point mean (division)<br/>Type <ul> <li>Testing force</li> <li>Unit of testing force</li> <li>Coefficient of friction</li> <li>(16) Coefficient of static friction</li> <li>1st peak point (gf)/coefficient of friction weight</li> </ul> </li> <li>(17) Coefficient of dynamic friction<br/>Simple mean of testing force (gf)/coefficient of friction weight</li> <li>(18) Collection mean<br/>Adds the results of above analysis items, as specified, and calculates the mean.</li> <li>* Some analysis items cannot be added.</li> <li>Type</li> </ul> | <ul> <li>(15) Large/small peak 6-point mean (division)<br/>Type</li> <li>Testing force Unit of testing force Coefficient of friction</li> <li>(16) Coefficient of static friction<br/>1st peak point (gf)/coefficient of friction weight</li> <li>(17) Coefficient of dynamic friction<br/>Simple mean of testing force (gf)/coefficient of friction weight</li> <li>(18) Collection mean<br/>Adds the results of above analysis items, as specified, and calculates the mean.</li> <li>* Some analysis items cannot be added.</li> <li>Type</li> </ul>            |                          |                          | Spec. No. EN4990-001F   | 12/22 |
| Type       Unit of testing force       Coefficient of friction         (16) Coefficient of static friction       1st peak point (gf)/coefficient of friction weight         (17) Coefficient of dynamic friction       Simple mean of testing force (gf)/coefficient of friction weight         (18) Collection mean       Adds the results of above analysis items, as specified, and calculates the mean.         * Some analysis items cannot be added.                                                                                                    | Type       Image: Type         Testing force       Unit of testing force       Coefficient of friction         (16) Coefficient of static friction       1st peak point (gf)/coefficient of friction weight         (17) Coefficient of dynamic friction       Simple mean of testing force (gf)/coefficient of friction weight         (18) Collection mean       Adds the results of above analysis items, as specified, and calculates the mean.         * Some analysis items cannot be added.       Type                                                                              | Type       Unit of testing force       Coefficient of friction         (16) Coefficient of static friction<br>1st peak point (gf)/coefficient of friction weight       (17) Coefficient of dynamic friction<br>Simple mean of testing force (gf)/coefficient of friction weight         (18) Collection mean<br>Adds the results of above analysis items, as specified, and calculates the mean.<br>* Some analysis items cannot be added.         Type                                                                                                    | Data processing          | software for TGI/TGE/TG/ | TGJ series              |       |
| Testing force       Unit of testing force       Coefficient of friction         (16) Coefficient of static friction       Ist peak point (gf)/coefficient of friction weight         (17) Coefficient of dynamic friction       Simple mean of testing force (gf)/coefficient of friction weight         (18) Collection mean       Adds the results of above analysis items, as specified, and calculates the mean.         * Some analysis items cannot be added.                                                                                                    | Testing force       Unit of testing force       Coefficient of friction         (16) Coefficient of static friction       1st peak point (gf)/coefficient of friction weight         (17) Coefficient of dynamic friction       Simple mean of testing force (gf)/coefficient of friction weight         (18) Collection mean       Adds the results of above analysis items, as specified, and calculates the mean.         * Some analysis items cannot be added.       Type                                                                                                    | Testing force       Unit of testing force       Coefficient of friction         (16) Coefficient of static friction       1st peak point (gf)/coefficient of friction weight         (17) Coefficient of dynamic friction       Simple mean of testing force (gf)/coefficient of friction weight         (18) Collection mean       Adds the results of above analysis items, as specified, and calculates the mean.         * Some analysis items cannot be added.       Type                                                                                     |                          | nt mean (division)       |                         |       |
| <ul> <li>1st peak point (gf)/coefficient of friction weight</li> <li>(17) Coefficient of dynamic friction<br/>Simple mean of testing force (gf)/coefficient of friction weight</li> <li>(18) Collection mean<br/>Adds the results of above analysis items, as specified, and calculates the mean.</li> <li>* Some analysis items cannot be added.</li> </ul>                                                                                                    | <ul> <li>1st peak point (gf)/coefficient of friction weight</li> <li>(17) Coefficient of dynamic friction<br/>Simple mean of testing force (gf)/coefficient of friction weight</li> <li>(18) Collection mean<br/>Adds the results of above analysis items, as specified, and calculates the mean.</li> <li>* Some analysis items cannot be added.</li> </ul>                                                                                                    | <ul> <li>1st peak point (gf)/coefficient of friction weight</li> <li>(17) Coefficient of dynamic friction<br/>Simple mean of testing force (gf)/coefficient of friction weight</li> <li>(18) Collection mean<br/>Adds the results of above analysis items, as specified, and calculates the mean.</li> <li>* Some analysis items cannot be added.</li> </ul>                                                                                                    |                          | Unit of testing force    | Coefficient of friction |       |
| <ul> <li>(18) Collection mean<br/>Adds the results of above analysis items, as specified, and calculates the mean.</li> <li>* Some analysis items cannot be added.</li> </ul>                                                                                                    | <ul> <li>(18) Collection mean<br/>Adds the results of above analysis items, as specified, and calculates the mean.</li> <li>* Some analysis items cannot be added.</li> </ul>                                                                                                    | <ul> <li>(18) Collection mean</li> <li>Adds the results of above analysis items, as specified, and calculates the mean.</li> <li>* Some analysis items cannot be added.</li> </ul>                                                                                                    |                          |                          | nt                      |       |
| IVDE                                                                                                    |                                                                                                    |                                                                                                    | * Some analysis items of |                          | calculates the mean.    |       |
|                                                                                                    |                                                                                                    |                                                                                                    | 11100                    |                          |                         |       |
|                                                                                                    |                                                                                                    |                                                                                                    |                          | Unit of testing force    | Coefficient of friction |       |
|                                                                                                    |                                                                                                    |                                                                                                    |                          | Unit of testing force    | Coefficient of friction |       |
|                                                                                                    |                                                                                                    |                                                                                                    |                          | Unit of testing force    | Coefficient of friction |       |

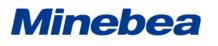

TgAnest

Spec. No. EN4990-001F

13/22

Data processing software for TGI/TGE/TG/TGJ series

#### 4-9-3. Cycle, Control

The following analysis item units can be calculated.

| Туре                  | Units                                                                                   |
|-----------------------|-----------------------------------------------------------------------------------------|
| Testing force         | mN, cN, N, kN, gf, kgf, tf                                                              |
| Stress                | [Other than threads]                                                                    |
|                       | Unit of testing force/mm <sup>2</sup> , unit of testing force/cm <sup>2</sup> , unit of |
|                       | testing force/m <sup>2</sup>                                                            |
|                       | and Pa, kPa, MPa, GPa                                                                   |
|                       | [Threads]                                                                               |
|                       | mN/tex, cN/tex, N/tex, kN/tex, mN/dtex, cN/dtex, N/dtex,                                |
|                       | kN/dtex, gf/d, kgf/d, tf/d                                                              |
| Position              | mm, cm                                                                                  |
| Position (strain)     | %, µst                                                                                  |
| Displacement          | mm, cm                                                                                  |
| Displacement (strain) | %, µst                                                                                  |
| Height                | mm, cm                                                                                  |
| Time                  | ms, sec., min                                                                           |
| Energy                | mN-mm, cN-mm, N-mm, kN-mm, gf-mm, kgf-mm, tf-mm, J                                      |

#### (1) Displacement origin

Calculates a value based on the selection of [Initial test force point], [Regress point], or [Test start point].

Type

| Testing force     | Stress       | Position              |
|-------------------|--------------|-----------------------|
| Position (strain) | Displacement | Displacement (strain) |
| Height            | Time         |                       |

#### (2) Maximum point

Type

| Testing force     | Stress       | Position              |
|-------------------|--------------|-----------------------|
| Position (strain) | Displacement | Displacement (strain) |
| Height            | Time         |                       |

#### (3) Minimum point

Type

| Testing force     | Stress       | Position              |
|-------------------|--------------|-----------------------|
| Position (strain) | Displacement | Displacement (strain) |
| Height            | Time         |                       |

| Specifications      |                                                                                                    |                                                                                                    |
|---------------------|----------------------------------------------------------------------------------------------------|----------------------------------------------------------------------------------------------------|
|                     |                                                                                                    | 14/2                                                                                                    |
| vare for TGI/TGE/TG | A/TGJ series                                                                                                    |                                                                                                    |
|                     |                                                                                                    |                                                                                                    |
|                     |                                                                                                    |                                                                                                    |
| Stress              | Position                                                                                                    |                                                                                                    |
| Displacement        | Displacement (strain)                                                                                                    |                                                                                                    |
| Time                |                                                                                                    |                                                                                                    |
|                     |                                                                                                    |                                                                                                    |
| Stress              | Position                                                                                                    |                                                                                                    |
| Displacement        | Displacement (strain)                                                                                                    |                                                                                                    |
| Time                | <u> </u>                                                                                                    |                                                                                                    |
|                     |                                                                                                    |                                                                                                    |
| Stress              |                                                                                                    |                                                                                                    |
| co 10 (increase)    |                                                                                                    |                                                                                                    |
| Position (strain)   | Displacement                                                                                                    |                                                                                                    |
|                     |                                                                                                    |                                                                                                    |
| Position (strain)   | Displacement                                                                                                    |                                                                                                    |
| neight              |                                                                                                    |                                                                                                    |
| urd) (increase)     |                                                                                                    |                                                                                                    |
| Slope               |                                                                                                    |                                                                                                    |
| urd) (decrease)     |                                                                                                    |                                                                                                    |
| Slope               |                                                                                                    |                                                                                                    |
|                     |                                                                                                    |                                                                                                    |
|                     |                                                                                                    |                                                                                                    |
|                     | Stress<br>Displacement<br>Time<br>Stress<br>Displacement<br>Time<br>Displacement<br>Time<br>Stress<br>Stress<br>Stress<br>Stress<br>Stress<br>Stress<br>Stress<br>Stress<br>Stress<br>Dio (decrease)<br>Stress<br>to 10 (increase)<br>Stress<br>to 10 (increase)<br>Position (strain)<br>Height<br>to 10 (decrease)<br>Position (strain)<br>Height<br>ard) (increase) | Displacement     Displacement (strain)       Time     Displacement (strain)       Displacement     Displacement (strain)       Time     Displacement (strain)       0 10 (increase)     Stress       0 10 (decrease)     Stress       Stress     Displacement       Position (strain)     Displacement       Height     Displacement       Height     Displacement       Slope     Slope       Slope     Slope |

| Specifications                                         |                    | TgAnest               |       |
|--------------------------------------------------------|--------------------|-----------------------|-------|
|                                                        |                    | Spec. No. EN4990-001F | 15/22 |
| Data processing softwa                                 | are for TGI/TGE/TO | H/TGJ series          |       |
| (13) Elastic modulus 1 to 3 (chord) (<br>Type          | decrease)          |                       |       |
| Ratio                                                  | Slope              |                       |       |
| (14) Elastic modulus 1 to 3 (target)<br>Type<br>Ratio  | (increase)         |                       |       |
| Itatio                                                 | Diope              |                       |       |
| (15) Elastic modulus 1 to 3 (target)<br>Type           | (decrease)         |                       |       |
| Ratio                                                  | Slope              |                       |       |
| (16) Elastic modulus (average) 1 to 2<br>Type          |                    |                       |       |
| Ratio                                                  | Slope              |                       |       |
| (17) Elastic modulus (average) 1 to 2<br>Type<br>Ratio | 3 (target) Slope   |                       |       |
| (18) Midpoint average 1 to 10<br>Type                  |                    |                       |       |
| Testing force                                          | Stress             | Position              |       |
| Position (strain)                                      | Displacement       | Displacement(strain)  |       |
| (19) Energy (increase)<br>Type                         |                    |                       |       |
| Energy                                                 |                    |                       |       |
| (20) Negative energy (increase)<br>Type                |                    |                       |       |
| Energy                                                 |                    |                       |       |
| (21) Energy (decrease)<br>Type                         |                    |                       |       |
| Energy                                                 |                    |                       |       |
|                                                        |                    |                       |       |

| Specifications                                                                                                    |                | TgAnest               |       |
|----------------------------------------------------------------------------------------------------|----------------|-----------------------|-------|
|                                                                                                    |                | Spec. No. EN4990-001F | 16/22 |
| Data processing software                                                                                                    | for TGI/TGE/TC | G/TGJ series          |       |
| (22) Negative energy (decrease)<br>Type                                                                                       |                |                       |       |
| Energy                                                                                                    |                |                       |       |
| (23) Cycle energy<br>Type                                                                                                    |                |                       |       |
| Energy                                                                                                    |                |                       |       |
| <ul> <li>(24) Negative cycle energy<br/>Type</li> <li>Energy</li> <li>(25) Positive/negative cycle energy<br/>Type</li> </ul> |                |                       |       |
| Energy                                                                                                    |                |                       |       |
| (26) Hysteresis<br>Type<br>Energy                                                                                             |                |                       |       |
| (27) Hysteresis loss<br>Type                                                                                                  |                |                       |       |
| Energy                                                                                                    |                |                       |       |
| (28) Residual elongation<br>Type                                                                                              |                |                       |       |
| Testing force                                                                                                    | Stress         | Position              |       |
| Position (strain)                                                                                                    | Displacement   | Displacement (strain) |       |

#### 4-10. Formula

Using the custom formula function enables output according to calculations of your choice, which can include the specified analysis items.

Time

#### 4-11. Statistics Items

Height

The following can be calculated from results of each analysis item:

Mean, standard deviation (on-1), maximum value, minimum value,  $3\sigma$ , maximum - minimum values, median value, JIS K6301 mean, coefficient of variation,  $\Sigma xi$ , and  $\Sigma xi2$ .

Statistics results can also be calculated for sub-batches.

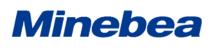

TgAnest

Spec. No. EN4990-001F

17/22

### Data processing software for TGI/TGE/TG/TGJ series

#### 4-12. Repeating Analysis

Using data from testing, analysis results for a sample can be changed without changing conditions. Analysis points and other data can be moved easily with mouse operations as you watch the graph.

| Type of Test | Type of Test                                       |                                                  |                                                    |  |
|--------------|----------------------------------------------------|--------------------------------------------------|----------------------------------------------------|--|
| Single       | Maximum point                                      | Minimum point                                    | Break point                                        |  |
| Control      | Upper yield point (%F.S.)                          | Upper yield point<br>(displacement)              | Lower yield point                                  |  |
|              | Elastic modulus 1 to 3                             | Elastic modulus 1 to 3                           | Elastic modulus 1 to 3                             |  |
|              | (standard)                                         | (chord)                                          | (max. slope)                                       |  |
|              | Elastic modulus (target) 1<br>to 3                 | Initial tension resistance                       | Yield strength point 1 to 3                        |  |
|              | Intermediate<br>displacement 1 to 10               | Intermediate testing force 1 to 10               | Displacement origin                                |  |
|              | Poisson's Ratio                                    | Control point 1 to 20                            |                                                    |  |
| Peel         | Maximum peak point 1 to 2                          | Minimum valley point 1<br>to 2                   | 1st peak point                                     |  |
|              | 1st bottom point                                   | Intermediate testing<br>force 1 to 10            | Displacement origin                                |  |
|              | Number of peak points                              | Number of bottom points                          |                                                    |  |
| Cycle        | Maximum point                                      | Minimum point                                    | Intermediate<br>displacement (increase)<br>1 to 10 |  |
|              | Intermediate<br>displacement (decrease) 1<br>to 10 | Intermediate testing<br>force (increase) 1 to 10 | Intermediate testing<br>force (decrease) 1 to 10   |  |
|              | Elastic modulus 1 to 3<br>(standard) (increase)    | Elastic modulus 1 to 3<br>(standard) (decrease)  | Elastic modulus 1 to 3<br>(chord) (increase)       |  |
|              | Elastic modulus 1 to 3<br>(chord) (decrease)       | Elastic modulus 1 to 3<br>(target) (increase)    | Elastic modulus 1 to 3<br>(target) (decrease)      |  |
|              | Elastic modulus (average)<br>1 to 3 (chord)        | Elastic modulus<br>(average) 1 to 3 (target)     | Midpoint average 1 to 10                           |  |
|              | Displacement origin                                | Residual elongation                              | Control point 1 to 20                              |  |

[Analysis point available for reanalysis]

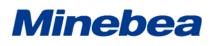

TgAnest

Spec. No. EN4990-001F

18/22

## Data processing software for TGI/TGE/TG/TGJ series $% \mathcal{T}_{\mathrm{T}}$

#### 4-13. Graphs

[Graph Specifications]

|               | 1                                                          |                                                   |                                                 |  |
|---------------|------------------------------------------------------------|---------------------------------------------------|-------------------------------------------------|--|
| No. displayed | Up to two graphs can be displayed simultaneously.          |                                                   |                                                 |  |
| Show/hide     | Can be specified for each graph.                           |                                                   |                                                 |  |
| Displayable   | Individual graph, overlay graph, trend graph               |                                                   |                                                 |  |
| graph types   | * Trend graphs are only available during cyclical testing. |                                                   |                                                 |  |
| Y axis        | Title                                                      | Customizable                                      |                                                 |  |
|               | Applies to                                                 |                                                   | position (with or without strain),              |  |
|               |                                                            | -                                                 | acer (with or without strain),                  |  |
|               |                                                            | -                                                 | r without strain), time                         |  |
|               |                                                            | -                                                 | ducer (with or without strain) is only          |  |
|               |                                                            |                                                   | ng a displacement transducer.                   |  |
|               | Units                                                      | Testing force                                     | mN, cN, N, kN, gf, kgf, tf                      |  |
|               |                                                            | Stress                                            | [Other than threads]                            |  |
|               |                                                            |                                                   | Unit of testing force/mm <sup>2</sup> , unit of |  |
|               |                                                            |                                                   | testing force/cm <sup>2</sup> , unit of testing |  |
|               |                                                            |                                                   | force/m <sup>2</sup>                            |  |
|               |                                                            |                                                   | and Pa, kPa, MPa, GPa                           |  |
|               |                                                            |                                                   | [Threads]                                       |  |
|               |                                                            |                                                   | mN/tex, cN/tex , N/tex, kN/tex,                 |  |
|               |                                                            |                                                   | mN/dtex, cN/dtex, N/dtex, kN/dtex,              |  |
|               |                                                            |                                                   | gf/d, kgf/d, tf/d                               |  |
|               |                                                            | Position                                          | mm, cm                                          |  |
|               |                                                            | Position (strain)                                 | %, µst                                          |  |
|               |                                                            | Displacement                                      | mm, cm                                          |  |
|               |                                                            | transducer                                        |                                                 |  |
|               |                                                            | Displacement                                      | %, µst                                          |  |
|               |                                                            | transducer (strain)                               |                                                 |  |
|               |                                                            | Displacement                                      | mm, cm                                          |  |
|               |                                                            | Displacement                                      | %, µst                                          |  |
|               |                                                            | (strain)                                          |                                                 |  |
|               |                                                            | Time                                              | ms, s, min                                      |  |
|               | Scale setting                                              |                                                   | num values are customizable.                    |  |
|               |                                                            | * The scale can also be determined automatically. |                                                 |  |

# Specifications

TgAnest

Spec. No. EN4990-001F

19/22

Data processing software for TGI/TGE/TG/TGJ series  $% \mathcal{T}_{\mathrm{T}}$ 

| Xaxis                 | Title                       | Customizable                                                                                                    |                                                                                                    |  |  |  |
|-----------------------|-----------------------------|----------------------------------------------------------------------------------------------------|----------------------------------------------------------------------------------------------------|--|--|--|
|                       | Applies to                  | Testing force, stress, position (with or without strain),<br>displacement transducer (with or without strain),<br>displacement (with or without strain), time<br>* Displacement transducer (with or without strain) is only<br>available when using a displacement transducer. |                                                                                                    |  |  |  |
|                       | Units                       | Testing force                                                                                                    | mN, cN, N, kN, gf, kgf, tf                                                                                                    |  |  |  |
|                       |                             | Stress                                                                                                    | [Other than threads]<br>Unit of testing force/mm <sup>2</sup> , unit of<br>testing force/cm <sup>2</sup> , unit of testing<br>force/m <sup>2</sup><br>and Pa, kPa, MPa, GPa<br>[Threads]<br>mN/tex, cN/tex , N/tex, kN/tex,<br>mN/dtex, cN/dtex, N/dtex, kN/dtex,<br>gf/d, kgf/d, tf/d |  |  |  |
|                       |                             | Position                                                                                                    | mm, cm                                                                                                    |  |  |  |
|                       |                             | Position (strain)                                                                                                    | %, µst                                                                                                    |  |  |  |
|                       |                             | Displacement<br>transducer                                                                                                    | mm, cm                                                                                                    |  |  |  |
|                       |                             | Displacement<br>transducer (strain)                                                                                                    | %, µst                                                                                                    |  |  |  |
|                       |                             | Displacement                                                                                                    | mm, cm                                                                                                    |  |  |  |
|                       |                             | Displacement<br>(strain)                                                                                                    | %, µst                                                                                                    |  |  |  |
|                       |                             | Time                                                                                                    | ms, s, min                                                                                                    |  |  |  |
|                       |                             | External input                                                                                                    | *Display units of your choice can be<br>entered                                                                                                    |  |  |  |
|                       |                             | External<br>input(strain)                                                                                                    | %, µst                                                                                                    |  |  |  |
|                       | Scale setting               | cale setting Maximum and minimum values are customizable.<br>* The scale can also be determined automatically.                                                                                                    |                                                                                                    |  |  |  |
|                       | * Only [No. of the          | * Only [No. of times] is available for the X axis of trend graphs.                                                                                                    |                                                                                                    |  |  |  |
| Graph line<br>color   | to use.<br>* Line colors on | ble.<br>e color is used for all lines of each individual graph. Specify the colo<br>rs on overlay graphs can be set individually for up to 10 lines. For<br>line, the 1st line color is used again.                                                                            |                                                                                                    |  |  |  |
| Optional<br>functions | Graphing mear<br>and color  |                                                                                                    | bhs, customizing analysis point style                                                                                                    |  |  |  |

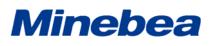

TgAnest

Spec. No. EN4990-001F

20/22

### Data processing software for TGI/TGE/TG/TGJ series

#### 4-14. File Output

File Output Specifications

| Туре   | Output Information                                                                |                          | Description                                                          | Output<br>Format |
|--------|-----------------------------------------------------------------------------------|--------------------------|----------------------------------------------------------------------|------------------|
| Data   | Raw data output                                                                   |                          | Outputs sampled data.<br>* Files can be output automatically.        | CSV              |
|        | Analysis re                                                                       | esults                   | Outputs analysis results from testing.                               | CSV              |
|        | Peak and bottom points                                                            |                          | The peak/bottom point with the larger testing force is output first. | CSV              |
| Graph  | Graph 1/<br>Graph 2                                                               | No analysis<br>results   | Outputs the selected graph as an image.                              | WMF              |
|        | images                                                                            | With analysis<br>results | Outputs the graph and analysis results as an image.                  | WMF              |
|        | * The option to output with analysis results is not available for overlay graphs. |                          |                                                                      | graphs.          |
| Report | Output report as PDF                                                              |                          | Outputs the report as a PDF file instead of printing it.             | PDF              |

#### 4-15. Printing

Test results can be printed as a report in the specified design.

Printing options include printing only graphs and printing graphs with analysis results.

| Type of<br>Printing | Information Printed                                                              |                          | Description                                                                     |
|---------------------|----------------------------------------------------------------------------------|--------------------------|---------------------------------------------------------------------------------|
| Graph               | Graph 1/<br>Graph 2<br>printing                                                  | No analysis<br>results   | Prints the selected single graph.                                               |
|                     |                                                                                  | With analysis<br>results | Prints the single graph and analysis results.                                   |
|                     | * The option to print with analysis results is not available for overlay graphs. |                          |                                                                                 |
| Report              | Print test results                                                               |                          | Prints test results in the layout specified using the report designer function. |

\* Report design function

The following items can be added in your preferred position, and the layout you create can be saved. You can also load saved layouts to use them later.

## Specifications

TgAnest

Spec. No. EN4990-001F

21/22

### Data processing software for TGI/TGE/TG/TGJ series

| Item             | Description                                                                                          |
|------------------|----------------------------------------------------------------------------------------------------|
| Title            | Adds a report title to the report.<br>Enter a title of your choice, and specify your preferred font. |
| Test piece       | Adds information about the test piece specified in the test conditions to the report.                |
| Analysis results | Adds the analysis results from testing to the report.                                                |
| Test condition   | Choose your preferred test condition parameters to add to the report.                                |
| Picture          | Load a picture file and add it to the report.                                                        |
| Graph            | Adds the selected graph to the report.                                                               |
| Comments         | Adds comments to the report.<br>Enter comments of your choice, and specify your preferred font.      |
| Diagram          | Adds a diagram to the report.<br>The length and the direction of line can be changed as you like.    |

#### 4-16. Quick Start

Registering frequently used test conditions in Quick Start enables you to start tests in a single step.

| Max. no.<br>registered | 30                                                                                                    |
|------------------------|----------------------------------------------------------------------------------------------------|
| Test condition<br>name | Registered test condition names are listed automatically.                                                                   |
| Keyword                | Keywords can be added to registered conditions.<br>Use keywords as a supplemental description of registered conditions.     |
| User name              | User names can be added to registered conditions.<br>This information is convenient in identifying who uses the conditions. |
| Folder name            | File paths of registered conditions are displayed automatically.                                                            |

\* Input of keywords and user names is optional.

\* Information entered can easily be deleted. (However, to reduce the possibility of accidental deletion, security features can be used to require password input before deletion.)

\* Test conditions and folders cannot be renamed.

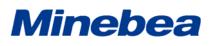

TgAnest

Spec. No. EN4990-001F

22/22

Data processing software for TGI/TGE/TG/TGJ series

### 5. Order Details

Indicate the required test modes.

Fill in the items as needed.

 $\Box$  Single

Single test mode includes tension, compression, 3-/4-point bending, peel, creep, auto load, and Flexible Correction.

 $\Box$  Cycle

Cycle test mode includes tension, compression, and 3-/4-point bending.

 $\Box$  Control

Control test mode includes tension, compression, 3-/4-point bending, creep, relaxation, auto load, and Flexible Correction.

\* Control enables creation of up to 20 control parameters for the testing machine to follow.

#### 6. Warranty

The warranty for this software is valid for a period of one year from the date of delivery.

When the trouble by originating of our software occurs in the guaranteed term, we would upgrade the software in free of charge after correcting trouble.

When the guaranteed term ends, the software upgrade becomes for a fee or the trouble might not be able to be supported.

The guaranteed term of one year from the day delivered in the beginning is not changed.

\* Specifications are subject to change without notice.